## SAP ABAP table /XNFE/SYMSG\_PK\_S {System Message - PK}

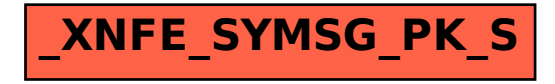